# WORD 2007

## Tablas INSERTAR TABLAS COMBINAR CELDAS BORDES Y CUADROS SOMBREADOS ALINEACIÓN DE LA TABLA TABULACIONES DENTRO DE UNA TABLA INSERTAR IMÁGENES

# Enunciado 3.1

# **DEFINICIONES**

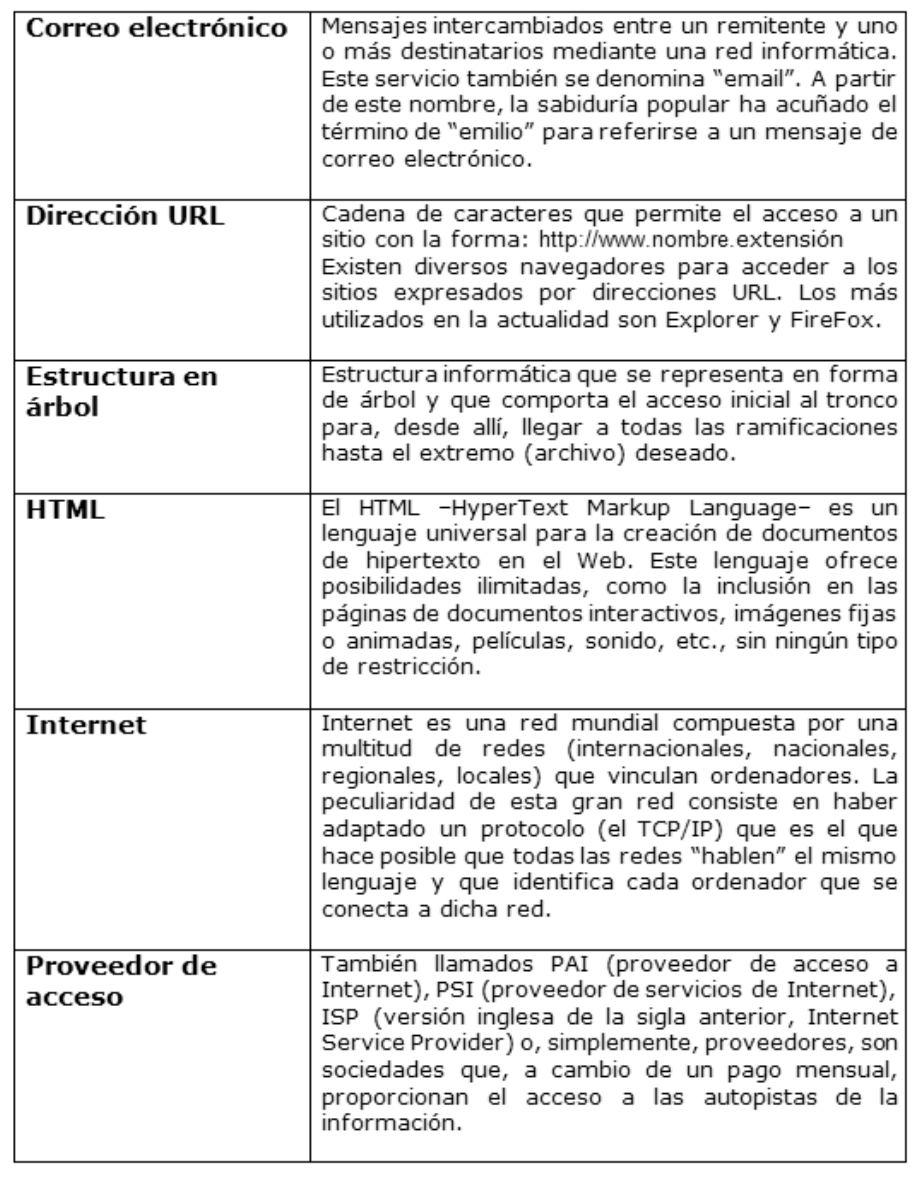

## **PEnunciado 3.2**

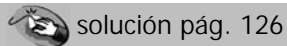

#### **ACCESS NIVEL 1 Destinatarios** Todas las personas interesadas en comenzar a trabajar con este programa. **Objetivos** Al acabar el curso, los participantes serán capaces de planificar y crear sus propias bases de datos. Fechas 29 de mayo y 6, 12, 19, 26 de junio Temario Principios fundamentales. Planificación de la base Definiciones; los distintos componentes de Impresiones una base de datos Las tablas y los diversos tipos de campos Realización de prácticas Agregar/modificar registros Ordenar e indizar Diseño y creación de una base de datos Corregir, borrar y restituir datos personal Crear, personalizar y utilizar: Consultas Sencillas En vista Diseño De actualización De datos anexados Análisis cruzado Formularios Simples  $\bullet$ Tabulados Subformularios Duración Medios pedagógicos 5 días (35 horas) Ejercicios de aplicación

#### **WORD 2007**

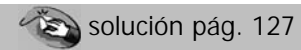

## TERMODINÁMICA DE LOS SISTEMAS QUÍMICOS

El programa se desarrolla en relación con el programa de termodinámica física sobre los cambios de estado. No se efectúan otros desarrollos sobre la entalpía libre más que aquellos que permiten establecer la expresión de la afinidad química y calcular las constantes de equilibrio a partir de dimensiones estándares tabuladas. La afinidad química es prioritaria para enunciar la condición de equilibrio químico y prever el sentido de los desplazamientos y las rupturas de equilibrios químicos.

#### Programa 1. Entalpía libre y potencial químico.

#### Observaciones

Definición de la función de estado entalpía libre G

Diferencial de G para un cuerpo puro o una mezcla. Potencial químico.

Expresión del potencial químico:

- para un gas perfecto:
- · para los componentes perfectos de una mezcla ideal de gas:
- · para un cuerpo puro condensado:
- · para los componentes de una mezcla condensada ideal:
- · para el disolvente y las disoluciones de una solución ideal.

Potencial químico estándar y activado.

Condición de equilibrio de un componente bajo diversas fases.

Este estudio proporciona la ocasión de revisar el diagrama de los estados de un cuerpo puro que se ha estudiado en la asignatura de física de primero. Se cita la fórmula de Clapeyron, pero no se exigirá su demostración, que queda fuera de este programa.

Nos limitamos a los sistemas descritos por las variables  $T, P, y_n$ .

No se exigirá su demostración: la identidad de Gibbs-Duhem está fuera del programa.

La expresión del potencial químico sólo se establece en el caso del gas perfecto. En los demás casos, se admiten las expresiones.

Se descarta la influencia de la presión sobre el potencial químico de un cuerpo en fase condensada, de acuerdo con las aproximaciones hechas en el programa de Física de primer año.

Ninguna cuestión puede conducir al concepto de actividad, que sólo sirve aquí para dar una forma unitaria a la expresión de los potenciales químicos.

Los sistemas no ideales están fuera del programa, así como el concepto de coeficiente de actividad. Las leyes de Raoult y Henry están fuera del programa.

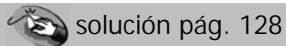

### EJEMPLO DE COMIDAS PARA CACHORROS

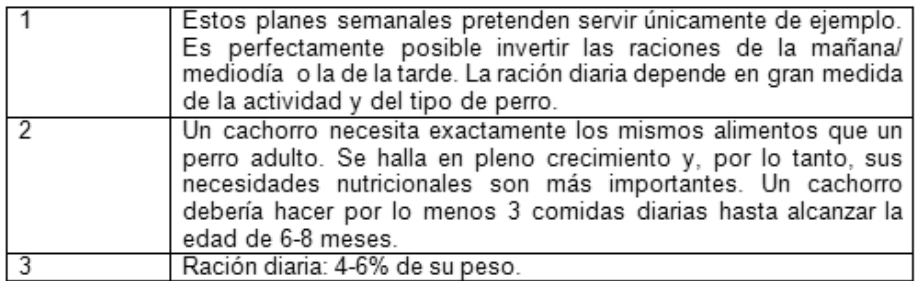

Plan semanal sin cereales

### Mañana

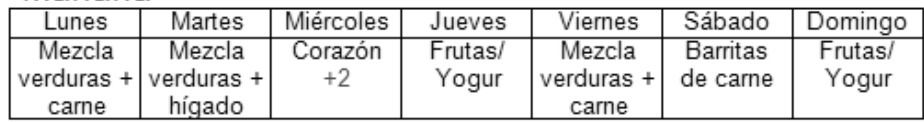

### Mediodía

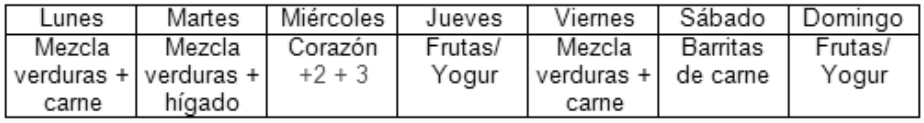

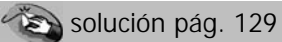

# **SUBCONTRATAR** NO SUBCONTRATAR

### LA SUBCONTRATACIÓN

#### VENTAJAS

- · Aumento de la flexibilidad especialmente en materia de localización
- · Reducción de los costes relacionados con el reparto de las economías de escala realizadas por el prestatario
- · Mayor conocimiento de los gastos logísticos (precio facturado)
- · Simplificación de la gestión de los recursos humanos
- · Sustitución de costes variables en costes fijos
- Economías de competencias y de inversiones especializadas.
- **INCONVENIENTES**
- · Problemas sociales debidos a una externalización demasiado rápida o excesiva
- · Ruptura posible de la cadena de aprovisionamiento (huelga de transportistas ⇒dependencia)
- · Existencia dentro de la compañía de flujos suficientes para amortizar una herramienta en propiedad con costes aceptables
- · Riesgo de pérdida de información sobre los productos, los riesgos o los accidentes. o de información filtrada a la competencia.